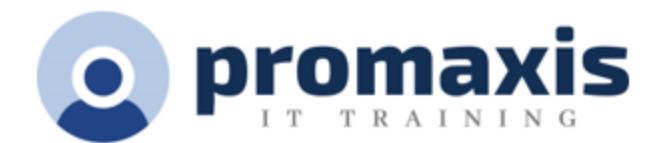

# MS WORD 365 2021

# PART 3: ADVANCED

Microsoft Word enables you to do far more than simple word processing. Word includes advanced image manipulation tools, collaboration features, cross-referencing and linking tools, entry forms and data collection, security features, and tools to automate document production.

#### MANIPULATING IMAGES

- Integrate Pictures and Text
- Adjust Image Appearance
- Insert Other Media Elements

# USING CUSTOM GRAPHIC ELEMENTS

- Create Text Boxes and Pull Quotes
- Add WordArt and Other Text Effects
- Draw Shapes
- Create Complex Illustrations with SmartArt

#### COLLABORATING ON DOCUMENTS

- Prepare a Document for Collaboration
- Mark Up a Document
- Review Markups
- Merge Changes from Other Documents

### ADDING DOCUMENT REFERENCES AND LINKS

- Add Captions
- Add Cross-References
- Add Bookmarks
- Add Hyperlinks
- Insert Footnotes and Endnotes
- Add Citations and a Bibliography

#### SECURING A DOCUMENT

- Suppress Information
- Set Formatting and Editing Restrictions
- Restrict Document Access
- Add a Digital Signature to a Document

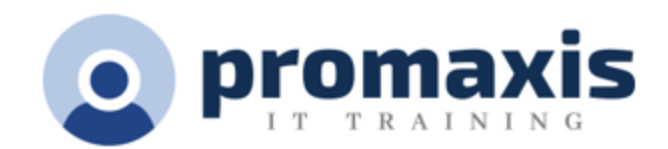

## USING FORMS TO MANAGE A DOCUMENT

- Create Forms
- Modify Forms

## AUTOMATING REPETITIVE TASKS WITH MACROS

- Automate Tasks by Using Macros
- Create a Macro